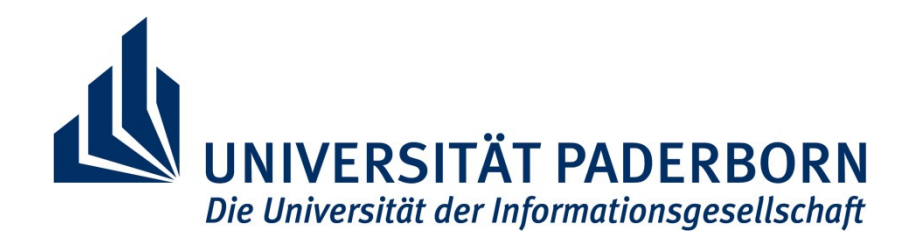

# SS 2008

## **Operatives** Logistikmanagement

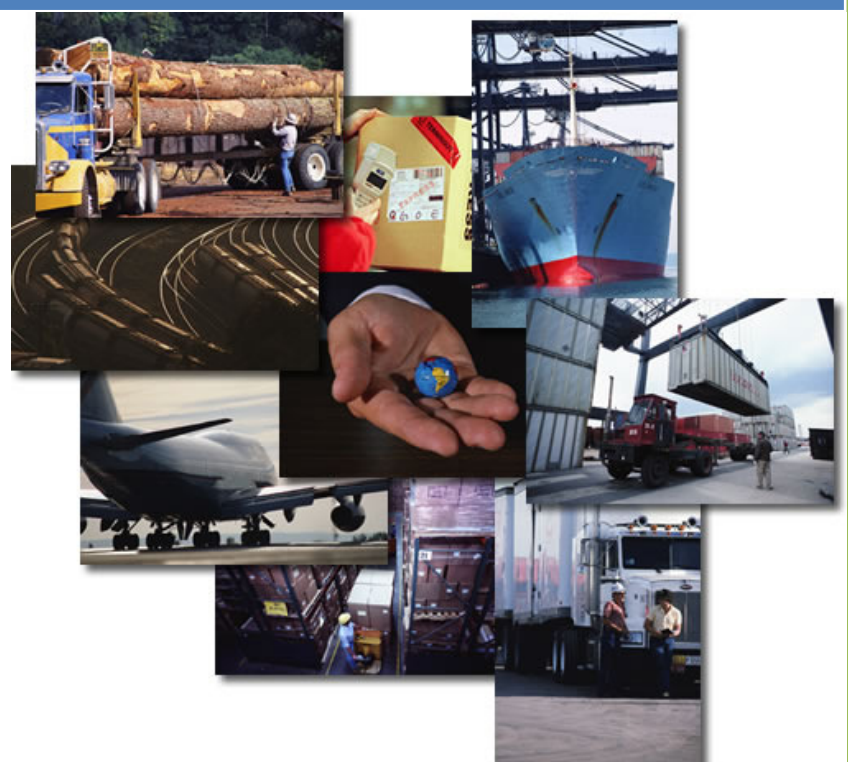

Harry Kran (echo-upb.de) Prof. Dr. Stephan Betz Universität Paderborn SS 2008

## Inhaltsverzeichnis

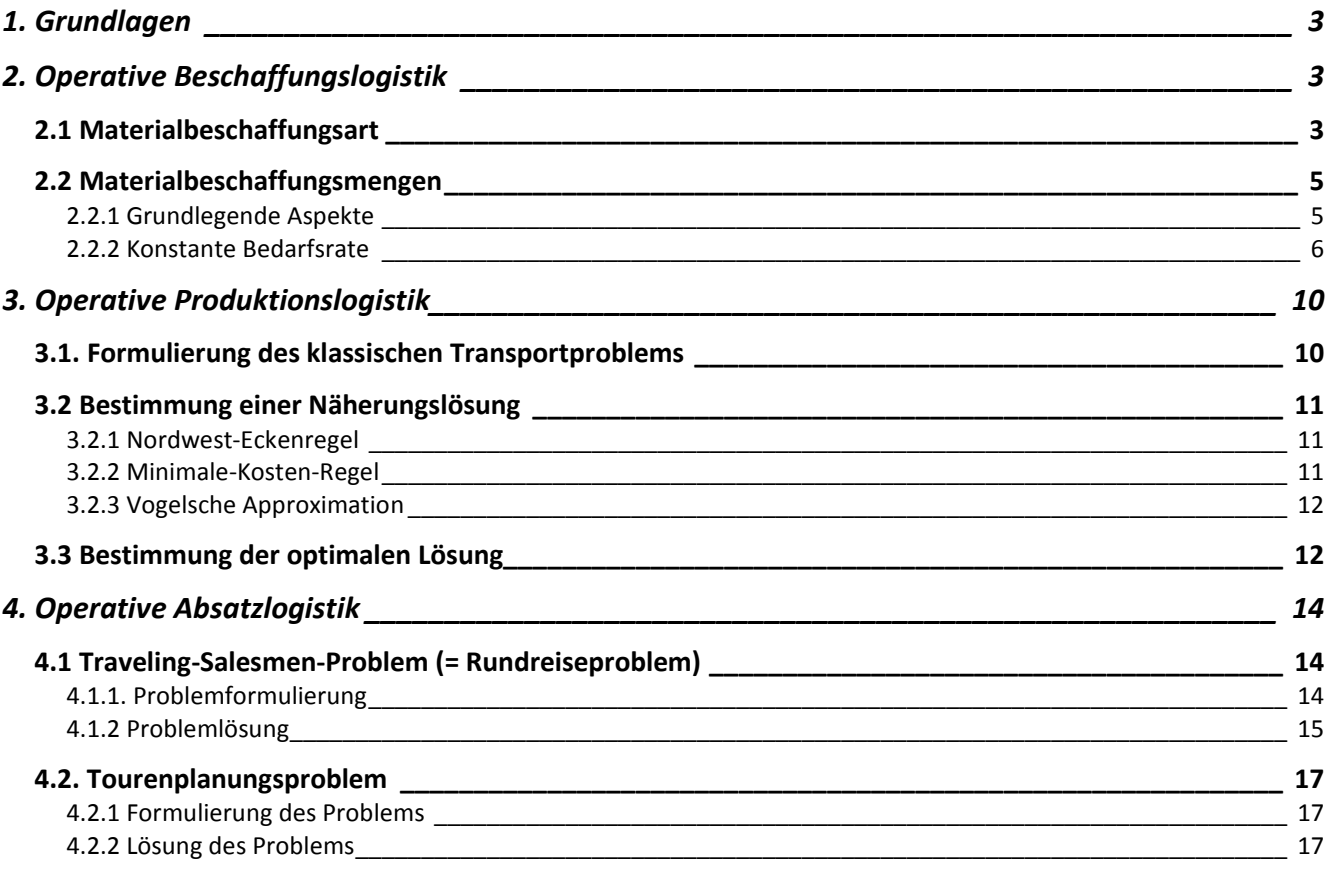

## 1. Grundlagen

Vor einem kurzfristigen Planungshorizont sollen folgende Teilprobleme gelöst werden.

- a) Operative Beschaffungslogistik
	- Welche Materialien sollen eigen- bzw. fremdbearbeitet werden?
	- In welchen Mengen sollen Materialien bestellt werden?
- b) Operative Produktionslogistik
	- $\triangleright$  Von wo nach wo sollen welche Produktionsmengen inner- und zwischenbetrieblich transportiert werden?
- c) Operative Absatzlogistik
	- In welcher Reihenfolge sollen Nachfrageorte vom Angebotsort aus angefahren werden?
	- Welche Nachfrageorte sollen jeweils zu einer Tour zusammengefasst werden?

## 2. Operative Beschaffungslogistik

## **2.1 Materialbeschaffungsart**

Es geht um die Wahl zwischen Eigenfertigung und Fremdfertigung.

#### I. **Kein Kapazitätsengpass**

Wenn freie Kapazitäten vorliegen, wird diejenige Beschaffungsart gewählt, die zu den geringeren Kosten führt:

$$
k_n^* = \min \left\{ \underbrace{k_{Fn}}_{\text{In [GE]/[MME]}}; \underbrace{k_{En}}_{\text{in [GE]/[MME]}}; \underbrace{k_{En}}_{\text{in [GE]/[MME]}} \right\}
$$

Zur genaueren Spezifikation von  $k_{Fn}$  und  $k_{En}$ : Seite 92! Exkurs zu den Rabattalternativen (S. 93 – 96) entfällt im SS08

#### II. **Ein Kapazitätsengpass**

(d. h. auf einer Fertigungsstufe *m* reicht die Kapazität nicht aus, um die gewünschten Mengen der verschiedenen Materialarten herzustellen)

#### Im Folgenden werden zwei Annahmen getroffen:

- a. Eigen- und Fremdbearbeitung sind technisch möglich
- b. Eigen- und Fremdbearbeitung sind ökonomisch sinnvoll

#### Fallunterscheidung

a)  $k_{F_n} > k_{F_n}$ 

Da die Kapazität auf Stufe *m* knapp ist, wird Materialart n fremdbearbeitet

b)  $k_{E_n} \leq k_{E_n}$ 

Aus ökonomischer Sicht ist die EF der FF gegenüber vorzuziehen.

ABER: Kapazitätsengpass auf Stufe *m*  $\overline{\boxtimes}$ 

#### Vorgehen:

(1) Zunächst werden diejenigen Materialarten identifiziert, die  $\overline{m}$  nicht belasten: Wenn  $k_{F_n} < k_{F_n}$  gilt, dann wird man Materialart n fremdbearbeiten.

(2) Für alle anderen Materialarten wird die sog. Relative Kostendifferenz ermittelt:

 $[GE]/[MME]$  $[ZE]/[MME]$  $\frac{r}{n} = \frac{\kappa_{Fn} - \kappa_{En}}{n}$ *mn GE*]/[*MME ZE MME*  $K_n^r = \frac{k_{Fn} - k}{ }$ *a*  $\Delta K_n^r = \frac{k_{Fn} - k_{Fn}}{2}$ 

mit  $a_{\overline{mn}}$ : Beanspruchung der Engpassstufe *m* durch die Materialart n, in [ZE]/[MME]

*<sup>r</sup>* ∆*K<sup>n</sup>* gibt die Ersparnis an, die dadurch erzielt wird, dass auf Stufe *m* die Materialart n für eine

[ZE] eigen- statt fremdbearbeitet wird.

- (3) Alle Materialarten aus (2) werden nach fallenden  $\Delta K_n^r$ -Werten sortiert und in dieser Reihenfolge in die Engpassstufe eingeplant, bis deren Kapazität erschöpft ist.
- (4) Alle in (3) noch nicht (im Umfang der gewünschten Mengen) eingeplante Materialmengen werden fremdbearbeitet.
- (5) Abschließend werden die Gesamtkosten ermittelt.

#### Beispiel:

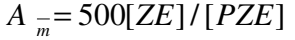

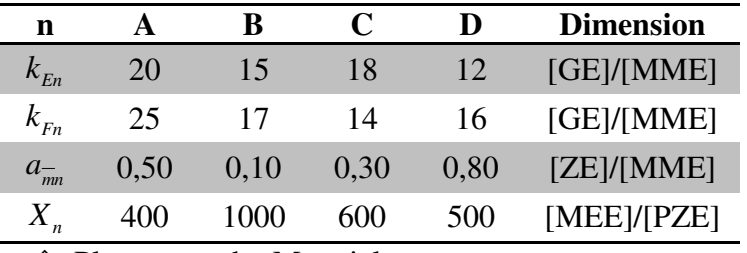

Planmenge der Materialart n

Welche Materialarten sollen eigen- / fremdbearbeitet werden? Wie hoch sind die Gesamtkosten? Es liegt der Fall "ein Engpass" vor, weil der Kapazitätsbedarf > Kapazitätsvorrat (Fonds)  $0.50*400 + 0.10*1000 + 0.30*600 + 0.80*500 = 880 > 500$ 

#### Vorgehen:

(1) Da für Materialart C gilt:

 $k_{F_n} > k_{F_n}$ , sollte C auf *m* fremdbearbeitet werden.

Besteht noch ein Engpass?

Kapazitätsbedarf ≤ ≥ = Kapazitätsfonds ?

 $880 - 0.30*600 > 500$ 

 $700 > 500$   $\boxtimes$ 

(2) Für A, B und D sind die relativen Kostendifferenzen zu ermitteln.

$$
\Delta K_A^r = \frac{25 - 20}{0,50} = 10 \quad \frac{[GE]}{[ZE]}
$$

$$
\Delta K_B^r = \frac{17 - 15}{0,10} = 20
$$

$$
\Delta K_D^r = \frac{16 - 12}{0,80} = 5
$$

(3) Einplanungsreihenfolge

$$
B - A - D
$$

- (4) Durchführung der Einplanung
	- B: Kapitalbedingung: 0,10\*1000 = 100  $A_{\overline{m}} = 500 \rightarrow x_B^* = 1000$
	- A: Kapitalbedingung:  $0.50*400 = 200$  $A_{\overline{n}} = 400 \rightarrow x_{A}^{*} = 400$

D: Kapitalbedingung:  $0,80*500 = 400$ 

 $A_{\overline{n}} = 200 \rightarrow x_{D}^{*} = 250 \quad (200/0,8)$ 

Die noch nicht eingeplante Restmenge von D (hier: 250) wird fremdbearbeitet.

(5) Ermittlung der Gesamtkosten

 $K^* = 20*400+15*1000+14*600+12*250+16*250 = 38.400$ 

#### III. **Mehr als ein Kapazitätsengpass**

Reicht die Kapazität auf mehr als einer Fertigungsstufe nicht aus, um alle Materialarten in den gewünschten Mengen eigenbearbeiten zu können, so muss entschieden werden, welche Mengen welcher Materialarten auf welchen Stufen eigen- / fremdbearbeitet werden.

Lineares Programm:

Min 
$$
K = \sum_{m=1}^{M} \sum_{n=1}^{N} \sum_{\substack{k_{\text{other}}\\ \text{Materialart n auf Sufe m}} x_{mnE} + \sum_{m=1}^{M} \sum_{n=1}^{N} k_{mnF} x_{mnF}
$$
 Parameter Variablen (2MN)

unter folgenden Nabenbedingungen

(1) Kapazitätsbedingungen

Kapazitätsbedarf ≤ Kapazitätsvorrat

$$
\sum_{n=1}^N a_{mn}x_{mnE} \leq A_m \quad mit \quad m=1(1)M
$$

- (2) Mengenkontinuitätsbedingungen
	- (a)  $x_{mnE} + x_{mnF} = x_{m+1,n,E} + x_{m+1,n,F}$   $\forall m = 1 \tag{1} M 1, \forall n = 1 \tag{1} M$
	- (b)  $x_{MnE} + x_{MnF} = X_n \quad \forall n = 1$ (1) N

mit *X<sup>n</sup>* als Parameter vorgegebene Planmenge

(3) Fremdleistungsbedingungen

 $x_{mnF} \leq X_{mnF}$   $\forall m = 1 (1) M$ ,  $\forall n = 1 (1) N$ 

mit *X mnF* als Parameter vorgegebene Obergrenze

(4) Nicht-Negativitätsbedingung  $x_{mnF} \ge 0$ ,  $x_{mnF} \ge 0$   $\forall m = 1(1)M$ ,  $\forall n = 1(1)N$ 

## **2.2 Materialbeschaffungsmengen**

Die Planung der Materialbeschaffungsmenge baut auf der Planung des Materialbedarfs auf. Ziel: Minimierung der mit der Beschaffung verbundenen Kosten

## **2.2.1 Grundlegende Aspekte**

Zwei grundsätzliche Strategien zur Beschaffung der benötigten Materialmengen:

- (A) Fertigungssynchrone (= Einsatzsynchrone) Beschaffung
	- d. h. die Anlieferung erfolgt zeitlich synchron zum Bedarf
		- a. Die Bestellung erfolgt zeitliche vor dem Bedarf
			- b. Die Bestellung erfolgt zeitlich synchron zum Bedarf
- (B) Vorratsbeschaffung

d. h. die Anlieferung erfolgt zeitlich vor dem Bedarf

#### Beurteilung von (A) und (B)

#### **Vorteile (A):**

- Geringer Lagerraum erforderlich
- $\triangleright$  Niedrige Lagerhaltungskosten
- $\triangleright$  Niedrige Kapitalbindungskosten
- Geringe Risiken von Schwund, Verderb, Veralterung des Lagerbestandes

In ihrer umgekehrten Ausprägung sind die Vorteile (A) die Nachteile (B). **Nachteile (A):** 

- $\triangleright$  Risiken von Fehlmengen
- $\triangleright$  Gefahr der Fertigungsunterbrechung
- Erfordernis einer sehr exakten Zeitplanung
- Fehlende Möglichkeit, durch zusammengefassten Einkauf Preisvorteile zu erzielen

In ihrer umgekehrten Ausprägung sind die Nachteile von (A) die Vorteile von (B).

Zur Entwicklung von Verbrauchs- und Liefergeschwindigkeit im Zeitverlauf: s. Skript S. 98-99

#### **2.2.2 Konstante Bedarfsrate**

#### **2.2.2.1 Standardfall**

Problemstellung: Es ist diejenige Materialmenge zu bestimmen, die bei gegebenem Gesamtperiodenbedarf pro Bestellung zu beschaffen ist, wenn als Ziel die Minimierung der mit der Beschaffung verbundenen Kosten verfolgt wird. ("optimale Bestellmenge")

#### Variable:

r: die je Bestellvorgang zu beschaffende Menge, in [FE]/[Bestellung]

#### Parameter:

R: Gesamtbedarf im Planungszeitraum, in [FE]/[PZE]

- $k_B$ : Bestellfixe Kosten, in [GE]/[FE]
- : *L k* Lagerhaltungskosten, in [GE]/([FE][PZE])
- *q* : Faktorpreis, in [GE]/[FE]

#### Die zugehörige Kostenfunktion lautet:

$$
K(r) = \underbrace{qR}_{\text{Material}} + k_B \underbrace{R}_{\text{Testelikosten}} + k_L \underbrace{1}_{\text{Lagerkosten}}
$$

Der Zielkonflikt in K(r) besteht darin, dass mit zunehmender r zwar die Bestellkosten sinken, aber die Lagerkosten steigen und umgekehrt. Das kostenminimale r ergibt sich durch Ableiten von K(r) nach r:

$$
K'(r) = -\frac{R}{r^2}k_B + k_L \frac{1}{2} = 0
$$
  
\n
$$
\frac{R}{r^2}k_B = k_L \frac{1}{2} \iff Rk_B = k_L \frac{1}{2}r^2 \iff 2R\frac{k_B}{k_L} = r^2 \iff r^* = \pm \sqrt{2R\frac{k_B}{k_L}}
$$
  
\nIn Dimensionen:  
\n
$$
\sqrt{\frac{\frac{1}{[Best] [Best] [PZE]}}{\frac{[GE]}{[Best] [PZE]}}} = \sqrt{\frac{[FE]^2}{[Best]^2}} = \frac{[FE]}{[Best]}
$$

$$
K''(r) = \frac{2Rk_B}{r^3} > 0
$$
 für alle r!

An der Stelle r<sup>\*</sup> liegt ein Minimum vor!

Setzt man  $r^*$  in  $K(r)$  ein, so erhält man die minimalen Kosten:

$$
K(r^*) = qR + \frac{k_B R}{\sqrt{\frac{2Rk_B}{k_L}}} + k_L \frac{1}{2} \sqrt{\frac{2Rk_B}{k_L}} = qR + \sqrt{\frac{k_L}{2Rk_B}} k_B R + \sqrt{\frac{k_L^2 2Rk_B}{4k_L}}
$$

$$
= qR + \sqrt{\frac{{k_B}^2 R^2 k_L}{2R k_B}} + \sqrt{\frac{k_L 2R k_B}{2}} = qR + \sqrt{\frac{k_B R k_L}{2}} + \sqrt{\frac{k_L R k_B}{2}} = qR + \sqrt{2k_B R k_L}
$$

#### Beispiel

- $q = 0.5[GE]/[FE]$ ,  $R = 25.600[FE]/[PZE]$ ,  $k_B = 125[GE]/[Best]$ ,  $k_L = 1.6[GE]/([FE][PZE])$
- a) Bestimmen Sie die optimale Bestellmenge

$$
r^* = \sqrt{\frac{2*125*25.600}{1,6}} = 2.000[FE]/[Best]
$$
  
mit  $K(r^*) = K(2.000) = 0.5*25.600 + \sqrt{2*125*25.600*1,6} = 16.000$ 

- b) Wie häufig muss im Optimum bestellt werden?  $R_{*}^{2} = \frac{25.600}{2.000} = 12,8[Best]/[PZE]$ 2.000  $\frac{R}{\epsilon} = \frac{25.600}{2.000} = 12,8[Best]/[PZE]$ *r*  $=\frac{25.000}{2.000}$  = ~> 12,8[Best] pro [PZE] bedeuten 64 [Best] pro 5[PZE] d. h. 12,8[Best] ist ein Durchschnittswert
- c) Zeigen Sie allgemein: Um wie viel Prozent steigt die optimale Bestellmenge, wenn sowohl  $k<sub>B</sub>$  als auch *<sup>L</sup> k* jeweils um 10% steigt?

Allgemein gilt: 
$$
r^* = \sqrt{\frac{2k_B R}{k_L}}
$$

Nach der 10%-Erhöhung gilt:  $r_{\text{neu}}^{*} = \sqrt{\frac{2 \cdot 1.1 \cdot k_B R}{1.1 \cdot k_B}} = \sqrt{\frac{2 k_B R}{1.2 \cdot k_B}} = r^*$ 

~> Optimale Bestellmenge steigt um 0%.

d) Um wie viel Prozent darf q steigen, wenn eine Budgetvorgabe von  $\overline{k} = 22.400$  nicht überschritten werden darf?

 $r_{\text{neu}}^* = \sqrt{\frac{2*1,1* k_B R}{4 \cdot 4 \cdot 1}} = \sqrt{\frac{2k_B R}{4}} = r$ 

*L L*

 $k_{\scriptscriptstyle L}$   $\qquad$   $\vee$   $k$  $=\int \frac{2\pi}{4\pi} \frac{1+\pi}{4} \frac{R_B R}{r} = \int \frac{2\pi}{4} \frac{R_B R}{r}$ 

1,1\*  $\sum_{n \in \mathbb{Z}}^* = \sqrt{\frac{2}{1 + 1 + 1 + 1} \sum_{k=1}^k \frac{2k}{k}} = \sqrt{\frac{2k}{1 + 1 + 1}}$ 

Da r<sup>\*</sup> nicht von q abhängt, bleibt r<sup>\*</sup>=2.000 unabhängig von q immer gleich!

Dann muss gelten:  $K(r^*,q) \le 22.400$ 

 $q * 25.600 + 3.200 \le 22.400 \Leftrightarrow 25.600q \le 19.200 \Leftrightarrow q \le 0.75$ 

q darf maximal um 0,25/0,5 = 0,5 = 50% erhöht werden!

#### **2.2.2.2 Berücksichtigung von Mengenrabatten**

Im Folgenden wird davon ausgegangen, dass q von der Einzelbestellmenge r abhängt, weil Mengenrabatte in Anspruch genommen werden können.

Darüber hinaus hängen auch die Lagerhaltungskosten  $k_L$  von der Bestellmenge r ab, weil  $k_L$  auch Kapitalbindungskosten umfasst, die sinken, wenn q sinkt.

 $k_L$  umfasst neben  $k_{KB}$  (Kapitalbindungskosten) auch so genannte Bestandshandhabungskosten  $(k_{BH})$ , so dass allgemein gilt:  $k_L = k_{KB} + k_{BH}$ 

Im Folgenden wird unterstellt, dass sich  $k_{KB}$  und q zueinander proportional verhalten:  $k_{KB} = lq$  mit  $l > 0$ .

Für  $k_{BH}$  wird unterstellt, dass diese Kosten konstant sind:  $k_{BH} = m$ .

Die neue zu minimierende Kostenfunktion lautet:

$$
K(r) = \underbrace{q(r)R}_{\text{Material}\atop \text{kosten}} + k_B \underbrace{R}_{r} + \underbrace{[lq(r) + m]}_{\text{Lagerkosten}} \underbrace{1}_{r}
$$

Problem: Die Funktion q(r) ist eine unstetige Funktion, so dass K(r) nicht ohne Weiteres minimiert werden kann.

Allgemein gilt für q(r):

$$
q(r) = \begin{cases} q_0, \text{ wenn } 0 \le r < r_1 \\ q_1, \text{ wenn } r_1 \le r < r_2 \\ \vdots \\ q_i, \text{ wenn } r_{i-1} \le r < r_i \end{cases}
$$

Ein Kostenminimum kann man immer nur für einen Faktorpreis ermitteln, d. h. das jeweilige Minimum hängt von  $q_i$  ab, i = 0,...,I.

Für  $q_i$  gilt:

$$
K(r) = q_i R + k_B \frac{R}{r} + (lq_i + m) \frac{1}{2}r
$$

Das Kostenminimum für ein  $q_i$  lässt sich folgendermaßen ermitteln:

$$
K'(r) = -k_B \frac{R}{r^2} + (lq_i + m) \frac{1}{2} = 0 \iff \frac{1}{2}(lq_i + m) = k_B \frac{R}{r^2} \iff r^2 = \frac{2k_B R}{lq_i + m} \iff r = \sqrt{\frac{2k_B R}{lq_i + m}}
$$

Für jede Rabattklasse i lässt sich  $r_i^*$  in Abhängigkeit von  $q_i$  ermitteln!

ABER: Die ermittelte Menge  $r_i^*$  kann/muss nicht in der zu  $q_i$  gehörenden Rabattklasse liegen.  $\sim$  s. Skript S. 105

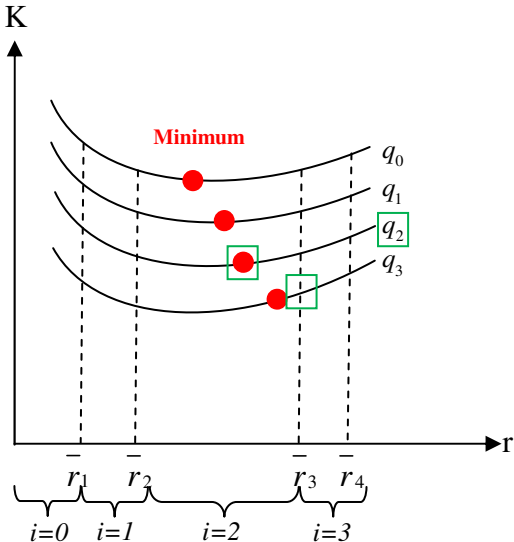

#### Problem:

Das Kostenminimum einer Rabattklasse i (im Sinne des Preises  $q_i$  fällt nicht immer in das zu Klasse i gehörende Mengenintervall. Beispiel: i = 3

#### Lösung:

- 1) Für Rabattklasse I mit  $q_i$  ermittelt man  $r_i^*$
- 2) Man überprüft, ob  $r_i^*$  in die Rabattklasse (Mengenintervall) fällt. Wenn ja, ist das Optimum gefunden. Wenn nein, geht man zu Schritt (3)
- 3) Nun ist  $r_{I-1}^*$  zu bestimmen. Fällt  $r_{I-1}^*$  in das Mengenintervall zu Klasse I 1, hat man das "vorläufige" Optimum gefunden. Wenn nicht, ermittelt man  $r_{1-2}^*$  u. s. w.

4) Für das "vorläufige" Optimum wird überprüft, ob die zugehörige Gesamtkosten geringer sind als diejenigen Gesamtkosten, die zu Intervalluntergrenzen aller höheren Rabattklassen gehören. Wenn ja, ist das vorläufige Optimum auch das endgültige Optimum. Wenn nein, liegt das endgültige Optimum im Minimum der Gesamtkosten aller untersuchten Intervallgrenzen.

#### Beispiel

$$
R = 10.000, k_B = 180, k_L = 0, 2q_i + 1
$$
  
\n
$$
q_i(r) = \begin{cases} q_0 = 2, 0 \text{ falls } r \in [0, 1000] \\ q_1 = 1, 9 \text{ falls } r \in [1000, 5000] \\ q_2 = 1, 8 \text{ falls } r \in [5000, 10000] \\ q_3 = 1, 6 \text{ falls } r \in [10000, \infty] \end{cases} (i = 2)
$$

Ermittlung von  $r^*$ :

(1) Für I = 3 wird  $r_i^*$  ermittelt:

$$
r_i^* = \sqrt{\frac{2*180*10.000}{0, 2*1, 6+1}} \approx 1.651,45 \notin [10000, \infty]
$$

- (2) Da  $r_i^*$  nicht in Klasse I fällt, ist Schritt (3) durchzuführen.
- (3) Für I 1 = 2 wird  $r_{I-1}^* = r_2^*$  ermittelt:

$$
r_2^* = \sqrt{\frac{2*180*10.000}{0, 2*1, 8+1}} \approx 1.626,98 \notin [5000, 10000]
$$

\*  $r_2^*$  fällt nicht in Mengenintervall 2, deshalb muss für 1  $r_1^*$  ermittelt werden:

$$
r_1^* = \sqrt{\frac{2*180*10.000}{0, 2*1, 9+1}} \approx 1.615, 15 \in [1000, 5000]
$$

Da zu i = 1 das Mengenintervall [1000,5000] gehört ist  $r_i^*$  das "vorläufige" Optimum.

(4) Für die Rabattklassenuntergrenzen von  $I - 1 = 2$  und  $I = 3$  ist nun noch zu prüfen, ob sie zu geringeren / höheren Beschaffungskosten führen.

 $Zu$   $r_1^*$  gehören folgende Gesamtkosten:

$$
K(r_1^*) = 1,9*10.000 + 180 \frac{10.000}{1.615,15} + (0,2*1,9+1)*\frac{1}{2}*1.615,15 = 21.228,90
$$

Für  $r_2 = 5.000$  und  $r_3 = 10.000$  sind nun noch die Gesamtkosten zu ermitteln:

$$
K(\overline{r}_2) = 1,8*10.000 + 180 * \frac{10.000}{5.000} + (0,2*1,8+1) * \frac{1}{2} * 5.000 = 21.760
$$
  

$$
K(\overline{r}_3) = 1,6*10.000 + 180 * \frac{10.000}{10.000} + (0,2*1,6+1) * \frac{1}{2} * 10.000 = 22.780
$$

#### Ergebnis:

Das vorläufige Optimum ist somit auch das endgültige Optimum.

Wäre  $r_3^{max} = 11,000$  (statt  $r_3^{1/2} = 10,000$ ), so entstünden folgende Kosten in Höhe von 20.673,64 für die Rabattklassenuntergrenze 11.000 und somit höhere Kosten als für die Grenze 5.000 (mit 20.510), d. h. das endgültige Optimum läge bei 5.000.

#### **2.2.2.3 + 2.2.3 (S. 106 – 113) entfallen**

## 3. Operative Produktionslogistik

## **3.1. Formulierung des klassischen Transportproblems**

Gegeben sind:

- R Versandorte mit Vorratsmengen im Umfang von jeweils  $A_r$ , mit  $r = 1(1)R$ , in [ME]/[PZE]
- $\triangleright$  S Empfangsorte mit Bedarfsmengen im Umfang  $B_s$ , mit  $s = 1(1)$  S
- $\triangleright$  R<sup>\*</sup>S Transportkostensätze  $k_{r,s}$  für den Transport zwischen r und s, in [GE]/[ME]  $(IGE]/([ME][EE]) * [EE])$

Gesucht sind:

 $\triangleright$  R<sup>\*</sup>S transportkostenminimale Mengen  $x_{r,s}^*$  in [ME]/[PZE]

Formulierung eines linearen Programms **Zielfunktion:** 

Min  $Min z = K_T = \sum \sum k_{r,s} x_{r,s}$  $-1$   $s=1$ *R S*  $T = \sum \sum_{r,s} \lambda_{r,s} \lambda_{r,s}$ *r s Min*  $z = K_T = \sum_{r}^{K} k_{rs} x^r$  $=1$  s=  $= K_T = \sum_{i=1}^{n} \sum_{i=1}^{n}$ 

**unter den Nebenbedingungen:** 

a) Vorratsrestriktionen

$$
\sum_{s=1}^{S} x_{r,s} \stackrel{(\leq)}{=} \underbrace{A_r}_{\text{Vorrat}} \quad \forall r = 1(1) \, R
$$

b) 
$$
\sum_{r=1}^{R} x_{r,s} = \underbrace{B_s}_{\text{Bedarf}} \quad \forall s = 1(1) S
$$

c) Nichtnegativitätsbedingungen  $x_{r,s} \ge 0 \ \ \forall r = 1(1)R, \ \forall s = 1(1)S$ 

#### Beispiel:

r

Von R = 3 Versandorten mit  $A_1$ ,  $A_2$  und  $A_3$  als Vorratsmengen werden S = 4 Empfangsorte mit  $B_1$ ,  $B_2$ ,  $B_3$  und  $B_4$  als Bedarfsmengen beliefert.  $k_{r,s}$ 

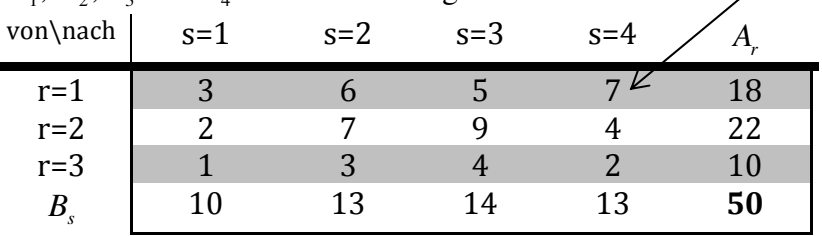

#### Formulierung des klass. Transportproblems:

Min  $K_T = 3x_{1,1} + 6x_{1,2} + 5x_{1,3} + 7x_{1,4} + 2x_{2,1} + ... + 2x_{3,4}$ 

#### **unter den Nebenbedingungen:**

a) Vorratsrestriktionen

$$
x_{1,1} + x_{1,2} + x_{1,3} + x_{1,4} = 18 \qquad (r = 1)
$$

$$
x_{2,1} + x_{2,2} + x_{2,3} + x_{2,4} = 22 \quad (r = 2)
$$

$$
x_{3,1} + x_{3,2} + x_{3,3} + x_{3,4} = 10 \qquad (r = 3)
$$

#### b) Bedarfsrestriktionen

- $10 \quad (s=1)$ 13  $(s = 2)$ 14  $(s = 3)$  $x_{1,4} + x_{2,4} + x_{3,4} = 13$   $(s = 4)$  $x_{1,1} + x_{2,1} + x_{3,1} = 10$  (s =  $x_{1,2} + x_{2,2} + x_{3,2} = 13$  (s =  $x_{1,3} + x_{2,3} + x_{3,3} = 14$  (s =
- c) Nicht-Negativitäts-Bedingung  $x_{r,s} \ge 0 \ \ \forall r = 1 (1) 3, \ \forall s = 1 (1) 4$

## **3.2 Bestimmung einer Näherungslösung**

Ausgangspunkt einer jeden Näherungslösung ist die sog. Transportmengenmatrix

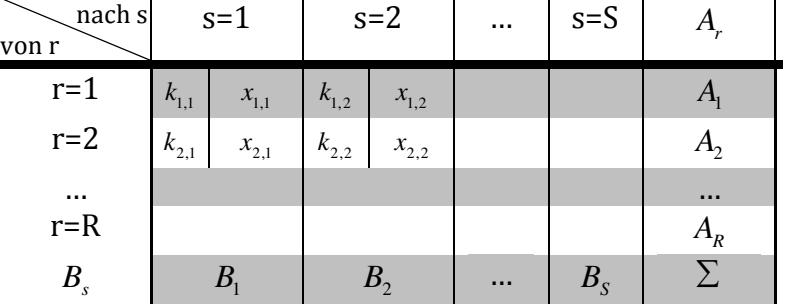

#### Grundidee:

Jede Transportmenge  $x_{r,s}$  ist durch die Vorratsmenge  $A_r$  und/oder die Bedarfsmenge  $B_s$  nach oben begrenzt.

 $x_{rs} = \min\{A_{rs}, B_{s}\}\$ 

Die verschiedenen Näherungsverfahren gehen nun die Felder der obigen Matrix in ihrer jeweils eigenen Reihenfolge durch und befüllen die Felder.

#### **3.2.1 Nordwest-Eckenregel**

(d. h. man befüllt die Felder der Transportmengenmatrix von links oben nach rechts unten)

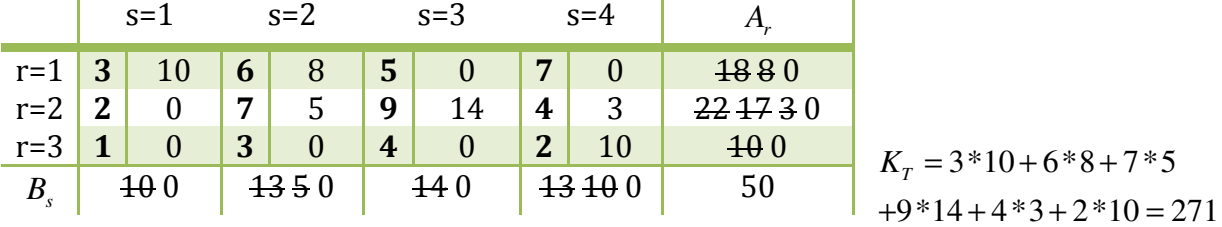

#### Beurteilung:

- $\triangleright$  sehr einfach
- willkürliches Vorgehen
- $\triangleright$  keine Berücksichtigung von Kosten

#### **3.2.2 Minimale-Kosten-Regel**

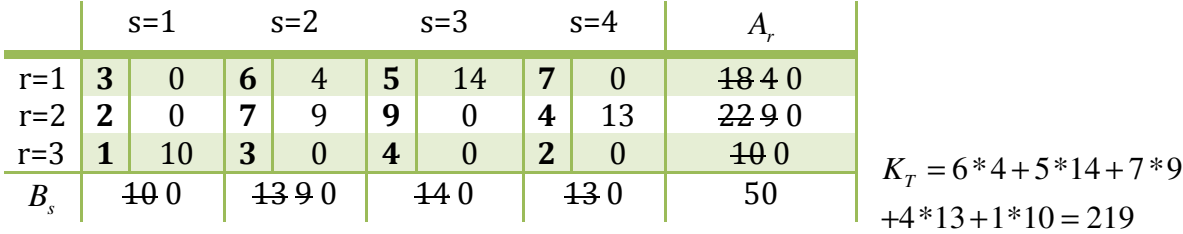

#### Beurteilung:

- $\triangleright$  sehr einfach
- $\triangleright$  Berücksichtigung von Kosten
- hohes Risiko, günstige Alternativen ausschließen

#### **Mini-Beispiel:**

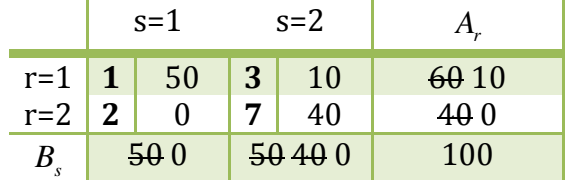

#### **3.2.3 Vogelsche Approximation**

(d. h. belege zuerst dasjenige Feld, bei dem der Schaden im Falle einer Nicht-Belegung am größten ist.)

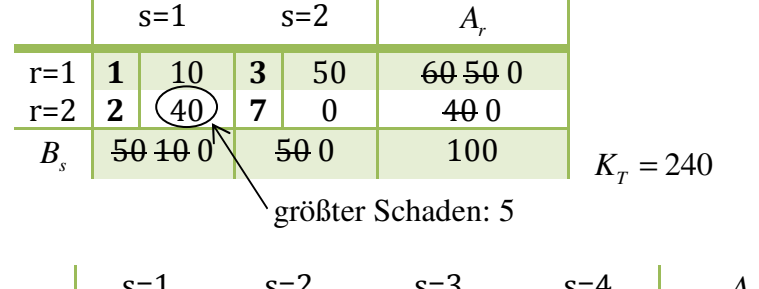

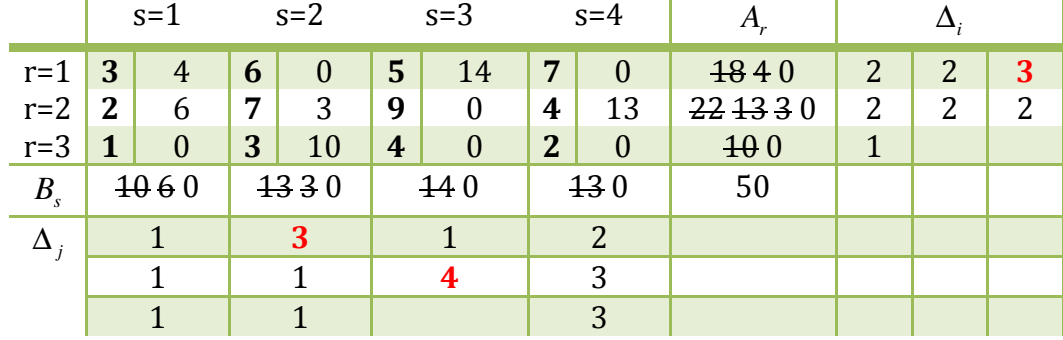

 $K_{T} = 3*4+5*14+2*6+7*3+4*13+3*10=197$ 

#### Beurteilung:

- $\triangleright$  relativ aufwendig
- $\triangleright$  Berücksichtigung von Kosten
- Geringeres Risiko, günstige Alternativen auszuschließen

## **3.3 Bestimmung der optimalen Lösung**

Es gibt unterschiedliche Verfahren, von denen die Stepping-Stone-Methode am einfachsten ist.

#### Grundidee:

Für alle Felder mit Inhalt 0 wird überprüft, ob eine Erhöhung von 0 auf 1 die Transportkosten insgesamt senkt. Dabei soll die isolierte Wirkung einer Erhöhung von 0 auf 1 für genau ein Feld überprüft werden, so dass diese Erhöhung nur bei denjenigen Feldern eine Änderung auslösen darf, die vorher nicht 0 beinhalteten.

#### Beispiel:

Ausgangstableau von der Vogel'schen Approximationsmethode, weil *K<sup>T</sup>* hier am geringsten ist.

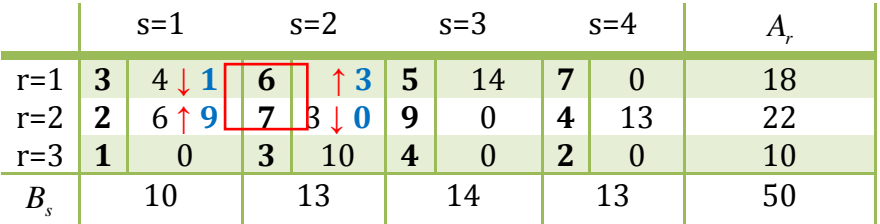

Zu dem eingezeichneten Zyklus gehört folgende Transportkostenänderung  $\Delta k_{1,2} = 6 - 3 + 2 - 7 = -2$ 

 $\Delta k_{1,4} = 7 - 3 + 2 - 4 = 2$ ,  $\Delta k_{2,3} = 5$ ,  $\Delta k_{3,1} = 3$ ,  $\Delta k_{3,3} = 4$ ,  $\Delta k_{3,4} = 2$ 

#### Ergebnis:

Nur im Fall (r=1 / s=2) ist es sinnvoll, vom Feldinhalt 0 auf mindestens 1 überzugehen, weil hierdurch Kosten von 2[GE]/[ME] eingespart werden.

 $K_T = 3*1 + 6*3 + 5*14 + 2*9 + 4*13 + 3*10 = 191$ 

Nun müsste für dieses Tableau die Stepping-Stone-Methode erneut angewendet werden.  $\Delta k_{1,4} = 2, \ \Delta k_{2,2} = 2, \ \Delta k_{2,3} = 5, \ \Delta k_{3,1} = 1, \ \Delta k_{3,3} = 2, \ \Delta k_{3,4} = 0$ 

d. h. es gibt einen weiteren Transportplan, der ebenfalls zu  $K<sub>T</sub> = 191$  führt.

 $\sim$ > Das Optimum ist gefunden:  $K_T^*$  = 191

#### Ehemalige Klausuraufgabe

a) Näherungslösung nach Nordwest und Vogel.

b) Stepping-Stone-Methode auf Vogel aufsetzen.

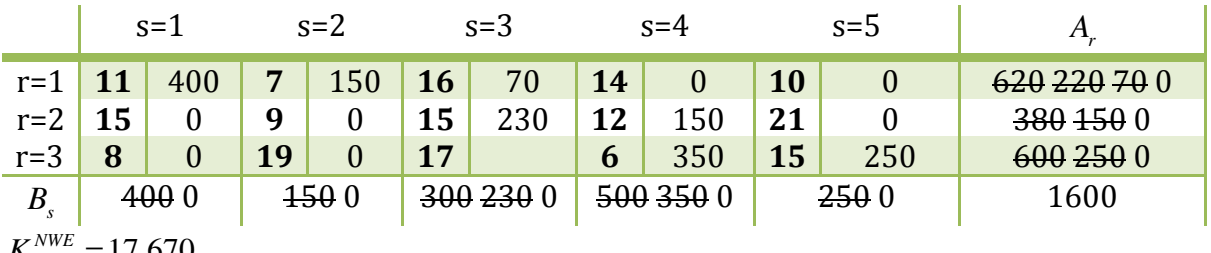

$$
K_{T}^{NWE}=17.670
$$

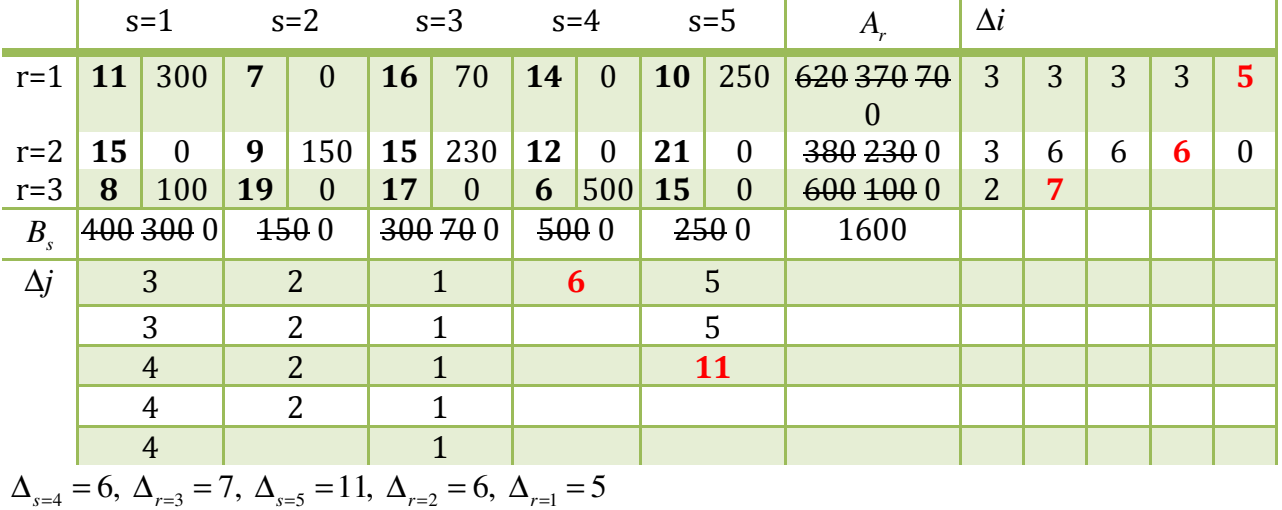

 $K_{\tau}^{VAM}$  = 15.520

zu b)

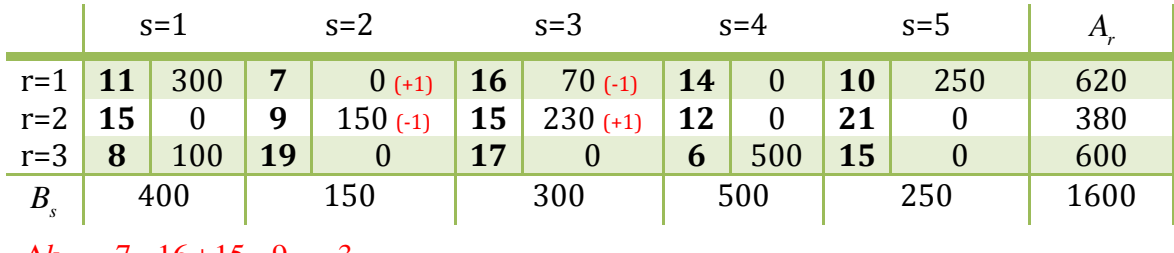

 $\Delta k_{12} = 7 - 16 + 15 - 9 = -3$ 

 $\Delta k_{1,4} = 5, \ \Delta k_{2,1} = 5, \ \Delta k_{2,4} = 4, \ \Delta k_{2,5} = 12, \ \Delta k_{3,2} = 12, \ \Delta k_{3,3} = 4, \ \Delta k_{3,5} = 8$ 

c) LKW-Fahrer Pfiffig hat für die Strecke von  $r = 2$  nach s = 2 eine Abkürzung, wodurch  $k_{2,2}$  sinkt. Um wie viele [GE] muss  $k_{2,2}$  mindestens sinken, damit Vogel zum Optimum führt.

$$
k_{2,2}^{alt}=9
$$

Mit diesem Wert führte Vogel nicht zum Optimum, weil galt:

$$
\Delta k_{1,2} = 7 - 16 + 15 \underbrace{-9}_{-k_{2,2}} = -3 < 0
$$

Wenn also  $k_{2,2}$  sinkt und zwar mindestens auf 6, dann führt Vogel zum Optimum, wenn  $k_{2,2}^{neu} \le 6$ nicht dazu führt, dass ein anderer ∆k – Wert negativ wird.

[Hier: durch den Wechsel von  $k_{2,2}^{alt} = 9$  auf  $k_{2,2}^{neu} \le 6$  ist nur betroffen:

 $\Delta k_{3,2}^{alt}$  = 12 und  $\Delta k_{3,2}^{neu}$  ≥ 15 ]

## 4. Operative Absatzlogistik

### **4.1 Traveling-Salesmen-Problem (= Rundreiseproblem) 4.1.1. Problemformulierung**

## Problemstellung:

Von einem Produktionsstandort aus sind R Kunden in einer Rundreise so zu beliefern, dass jeder Kunde genau einmal bedient wird und am Ende der Produktionsstandort wieder angefahren wird.

#### Ziel

Minimierung der zurückzulegenden Gesamtstrecke ( $\triangleq$  Minimierung der gesamten Transportkosten)

#### Beispiel

Gegeben sind die Entfernungen zwischen einem Ausgangsort  $r = 0$  und  $R = 4$  Zielorten:

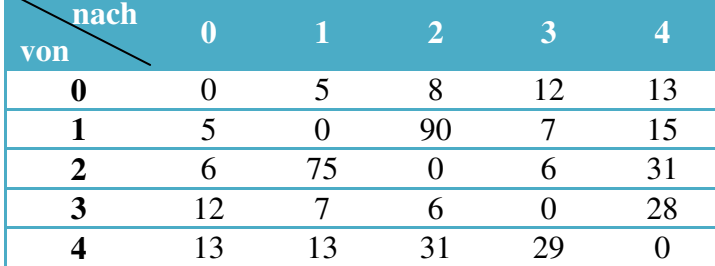

Gesucht wird die kürzeste Rundreise!

Dabei gibt es bei R Zielorten genau R! Möglichkeiten. Hier  $4! = 1 * 2 * 3 * 4 = 24$  alternative Rundreisen!

#### Enumeratives Vorgehen:

(1) Rundreise:  $0 - 1 - 2 - 3 - 4 - 0$ Strecke:  $5 + 90 + 6 + 28 + 13 = 142$ 

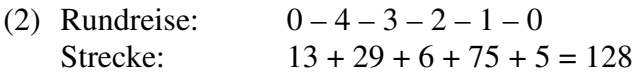

#### Als kürzeste Rundreise erweist sich:

opt. Rundreise:  $0 - 4 - 1 - 3 - 2 - 0$ kürzeste Strecke:  $13 + 13 + 7 + 6 + 6 = 45$ 

Ab  $R \ge 5$  empfiehlt sich das enumerative Vorgehen nicht mehr.

Hier wird dann ein Algorithmus eingesetzt, der das folgende lineare Programm löst:

Min 
$$
GS = \sum_{r=1}^{R} \sum_{s=1}^{S} y_{r,s} * w_{r,s}
$$

mit  $y_{r,s}$ : (Parameter) Entfernung von Ort r nach Ort s, in [EE]

und  $w_{r,s}$ : (Variable) Binärvariable, in [-] mit  $w_{r,s}$ 1, wenn die Rundreise direkt von r nach s führt  $w_{r,s} = \begin{cases} 1, & \text{if } s \neq 0 \\ 0, & \text{if } s = 0 \end{cases}$  $\int$  $=\{$  $\overline{\mathcal{L}}$ 

unter den Nebenbedingungen

(1) Jeder Ort ist genau einmal Zielort:

$$
\sum_{r=1}^{R} w_{r,s} = 1 \quad \forall s = 1(1) S \ (=R)
$$

(2) Jeder Ort ist genau einmal Startort:

$$
\sum_{s=1}^{S} w_{r,s} = 1 \quad \forall r = 1(1)R
$$

(3) Für die Variable  $w_{r,s}$  gilt:

$$
w_{r,s} \in \{0;1\}, r = 1(1)R, s = 1(1)S
$$

#### Problem:

(1) bis (3) sind durch folgende Konstellation erfüllt:

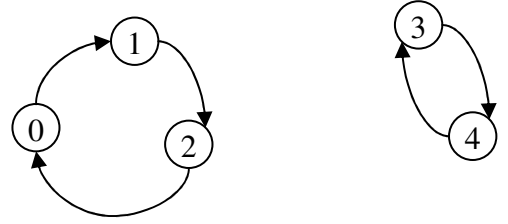

Um derartige Konstellationen zu verhindern, benötigt man (4):

(4) Nebenbedingungen zur Vermeidung von Kurzzyklen

Für Probleme mit vier Zielorten sind Rundreisen zwischen zwei Orten auszuschließen, da dann auch keine Rundreisen (Kurzzyklen) mit drei Orten auftreten können.

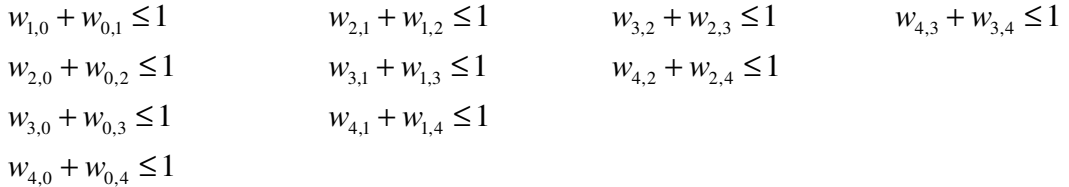

Bei sechs Zielorten benötigt man 91, bei vierzehn mehr als 500.000 solcher Nebenbedingungen.

#### **4.1.2 Problemlösung**

Für die Entfernungsmatrix (s. o.) wird in der letzten Zeile bzw. letzten Spalte das jeweilige Spaltenminimum (bzw. Zeilenminimum) ermittelt. Hierdurch wird der jeweils am schnellsten (i. S. v. kürzesten) zu erreichende Partner für den Ort r bzw. s ermittelt.

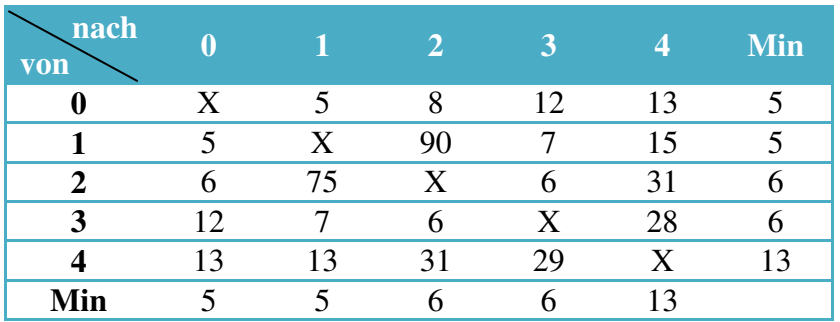

Von allen Zeilen wird das jeweilige Zeilenminimum subtrahiert, so dass jede Zeile als Minimum eine 0 enthält.

Dann werden die jeweiligen Spaltenminima neu berechnet. Wenn eine / mehrere Spalte(n) als Minimum nicht 0 haben, dann wird das ermittelte Minimum von allen Elementen derselben Spalte abgezogen.

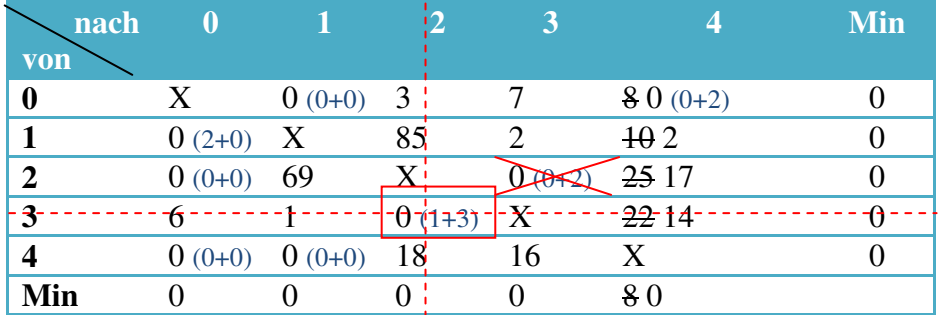

Für jede 0 wird nun der Schaden ermittelt, der in Kauf zu nehmen ist, wenn die direkte Verbindung von r nach s nicht realisiert wird.

Die Direktverbindung von  $r = 3$  nach  $s = 2$  ist diejenige mit dem größten Schaden (Opportunitätskosten); sie wird auf jeden Fall realisiert. Da Kurzzyklen verboten sind, kann die gesuchte Rundreise die Direktverbindung von r = 2 nach s = 3 nicht enthalten.

Es bleibt als Restmatrix übrig:

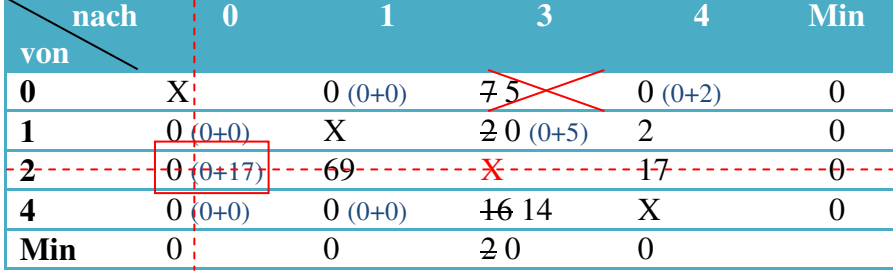

In der gesuchten Rundreise ist die Direktverbindung "von 2 nach 0" enthalten: Da schon "von 3 nach 2" eingeplant ist, darf die Direktverbindung "von 0 nach 3" nicht gewählt werden (verbotener Kurzzyklus!)

#### Es bleibt als Restmatrix

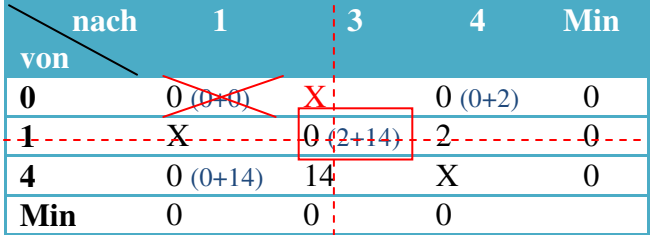

Die gesuchte Rundreise enthält die Direktverbindung "von 1 nach 3" und lautet nun:  $1 - 3 - 2 - 0$ ", so dass die Direktverbindung "von 0 nach 1" verboten ist.

Als Restmatrix ergibt sich, dass die beiden Direktverbindungen "von 0 nach 4" und "von 4 nach 1" keine Alternative haben, d. h. die entsprechende 0 nach als Opportunitätskosten zu tragen: +∞ und ist daher in die gesuchte Rundreise aufzunehmen:

#### Ergebnis:

 $0 - 4 - 1 - 3 - 2 - 0$ 

#### **Beachte:**

Ergeben sich in einem Schritt zwei oder mehr Nullen mit identischen Opportunitätskosten, so müssen alle weiteren Schritte für diese zwei oder mehr Direktverbindungen getrennt überprüft werden.

## **4.2. Tourenplanungsproblem**

#### **4.2.1 Formulierung des Problems**

Von einem Produktionsstandort aus sind R Kunden in einer oder in mehreren Rundreisen (= Touren) so zu beliefern, dass jeder Kunde genau einmal bedient wird und am Anfang sowie am Ende jeder Tour der Produktionsstandort steht.

#### Ziel:

Minimierung der zurückzulegenden Gesamtstrecke ( $\triangleq$  Min. der gesamten Transportkosten)

#### Gegeben sind:

- $\triangleright$  Ein Depot D, z. B. der Produktionsstandort
- $\triangleright$  R Absatzorte
- $\triangleright$  symmetrische Entfernungsmatrix
- $\triangleright$  **R** Bedarfe  $X_r$
- $\triangleright$  R<sup>\*</sup>S Kostensätze  $k_{r,s}$
- beschränkte Kapazität A für den LKW
- zeitliche Obergrenze T für die Dauer einer Tour

#### Gesucht sind:

 $\triangleright$  die zieloptimalen Touren

Vgl. Formulierung des LPs ~> Skript Seite 118

#### **4.2.2 Lösung des Problems**

Ausgangspunkt ist die sog. Pendellösung, bei der für R Kunden R Touren gewählt werden:

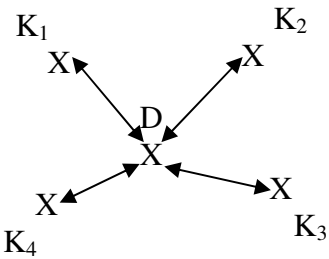

Hieran anknüpfend wird überlegt, ob es zu einer Kostenersparnis ("Saving") führt, wenn man zwei Kunden auf einer Tour gemeinsam bedient:

$$
\Delta k_{1,2} = \underbrace{k_{D,1} + k_{D,2}}_{\text{Erspaninise}} - \underbrace{k_{1,2}}_{\text{Mehrkosten}}
$$

Diese Ersparnis ∆*k*<sub>r,s</sub> wird für alle Paare (r/s) ermittelt und in der Reihenfolge fallender Ersparnisse wird überprüft, ob die Zusammenlegung zweier Kunden auf einer Tour (beachte: A und T) umsetzbar ist.

#### Beispiel:

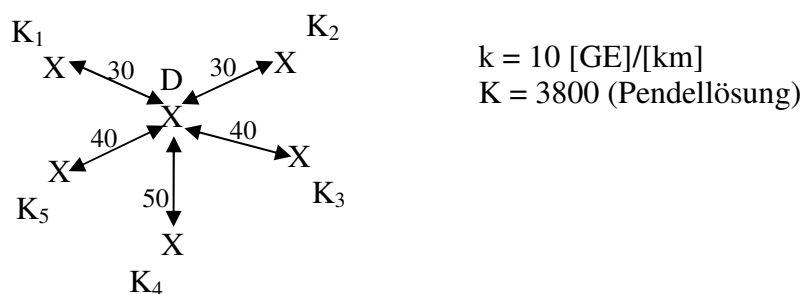

Gegeben ist eine symmetrische Entfernungsmatrix

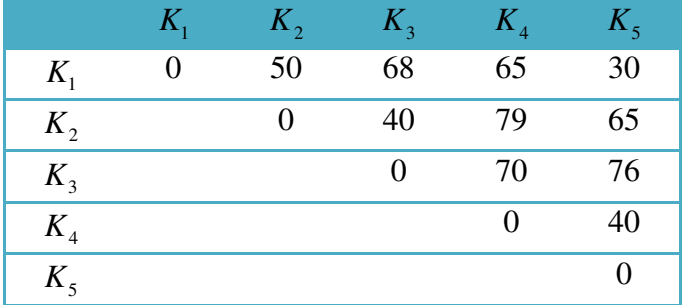

Gegeben sind die Bedarfe der R Kunden

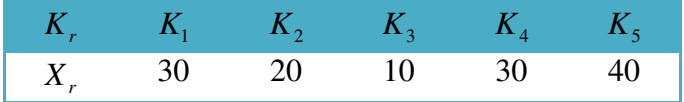

Max. Kapazität des LKW: A = 70 / Max. Zeit (Restzeit): 120Minuten / Geschwindigkeit: 80[km]/[h]

#### Savings-Verfahren

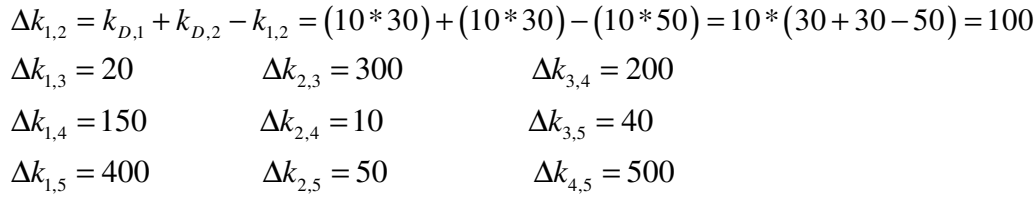

#### In der Reihenfolge fallender Savings

 $\Delta k_{4,5} - \Delta k_{1,5} - \Delta k_{2,3} - \Delta k_{3,4} - \Delta k_{1,4} - \Delta k_{1,2} - \Delta k_{2,5} - \Delta k_{3,5} - \Delta k_{1,3} - \Delta k_{2,4}$ Wird überprüft, ob A und T eingehalten werden.

#### 1. Tour:

 $D - K_4 - K_5 - D$ 

a) Ist die Kapazitätsrestriktion erfüllt?  $X_4 + X_5 = 30 + 40 = 70 \le A \ \n\boxtimes$ 

b) Ist die Zeitrestriktion erfüllt?  
\n
$$
\frac{\overline{DK}_4 + \overline{K}_4 \overline{K}_5 + \overline{K}_5 \overline{D}}{80 \times m/h} \le T\left(=2\right)? \Leftrightarrow \frac{(50 + 40 + 40) \times m}{80 \times m/h} = 1,625h \le 2 \quad \text{or} \quad \text{or} \quad \text{or
$$

~> Vorläufige Lösung

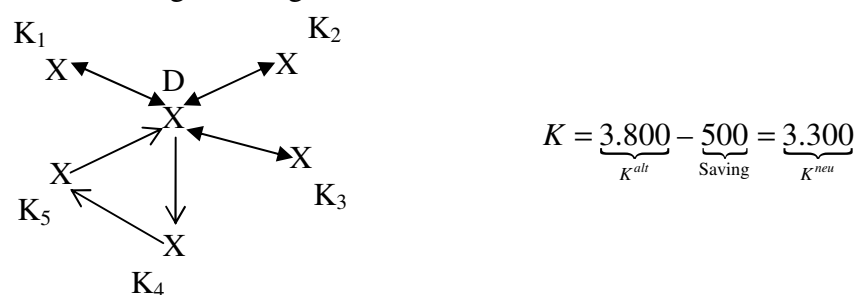

2. Tour

 $D - K_4 - K_5 - K_1 - D$ 

a) Ist die Kapazitätsrestriktion erfüllt?

$$
X_1 + X_4 + X_5 = A \iff 30 + 30 + 40 > 70 \text{ K}
$$

~> Vorläufige Lösung bleibt bestehen!

#### 3. Tour

 $D - K_2 - K_3 - D$ 

a) Ist die Kapazitätsrestriktion erfüllt?

$$
X_2 + X_3 = A \iff 20 + 10 < 70 \text{ }\nabla
$$

b) Ist die Zeitrestriktion erfüllt?

$$
\frac{\overline{DK_2} + \overline{K_2K_3} + \overline{K_3D}}{80km/h} = 2h \quad \Leftrightarrow \quad \frac{(30+40+40)km}{80km/h} = 1,375h < 2h \quad \square
$$

Neue vorläufige Lösung

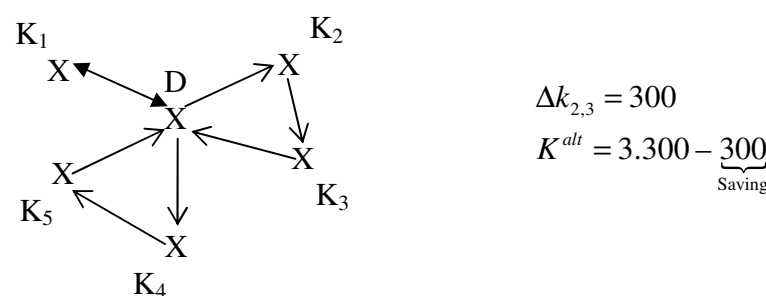

$$
\Delta k_{2,3} = 300
$$
  

$$
K^{alt} = 3.300 - \underbrace{300}_{\text{Saving}} = 3.000 = K^{neu}
$$

#### 4. Tour

 $D - K_2 - K_3 - K_4 - K_5 - D$ a) Ist die Kapazitätsrestriktion erfüllt?  $X_2 + X_3 + X_4 + X_5 = 100 > 70 = A$ 

#### 5. Tour

 $D - K_1 - K_4 - K_5 - D$ 

a) Ist die Kapazitätsrestriktion erfüllt?  $X_1 + X_4 + X_5 = 100 > 70 = A$ 

#### 6. Tour

 $D - K_1 - K_2 - K_3 - D$ 

a) Ist die Kapazitätsrestriktion erfüllt?  $X_1 + X_2 + X_3 = 60 < 70$   $\Box$ 

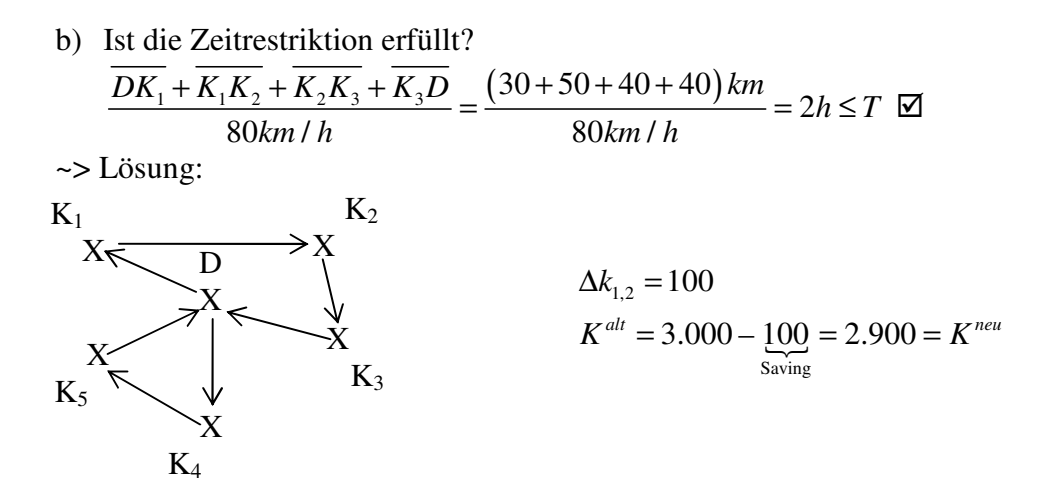

Das Savings-Verfahren liefert nur eine Näherungslösung, da es eine Heuristik ist. Nun könnte man für die gefundenen Touren jeweils das Rundreiseproblem aufsetzen und zieloptimal lösen.